# Trace Compass Cloud: Eclipse Trace Compass's migration towards Theia

### Agenda

- What is tracing?
- Trace Compass Overview
- Migration steps
- New Architecture
- Theia trace extension
- Demo
- Project status

 $\boldsymbol{z}$ 

## What is tracing?

```
Signal data;
*ap newSocket >> data;
switch (data.getSignalNumber())
   case START GAME REQUEST:
       clientName = data.getSignal()->startGameRequest.requester;
        tracepoint (ust primary,
                   START GAME REQUEST RECEIVE,
                   const cast<char*> (clientName.c str()),
                   const cast<char*> (serverName.c str()),
                   "START GAME REQUEST");
       Signal signal = Signal (START GAME REPLY, sizeof(StartGameReply));
       signal.getSignal()->startGameReply.result = true;
       tracepoint(ust primary, CREATE, const cast<char*> (clientName.c str()));
        tracepoint (ust primary,
                   START GAME REPLY SEND,
                   const cast<char*> (serverName.c str()),
                   const cast<char*> (clientName.c str()),
                   "START GAME REPLY",
                   signal.getSignal()->startGameReply.result<sup>[7]</sup>;
        *ap newSocket << signal;
       traceStart = true;break;
```
- Instrument source code with tracepoints
- Use a tracer to collects tracepoint data during program execution
- Example tracers
	- LTTng, fTrace, Perf ...
- Characteristic of good tracers
	- Low overhead

## What is a trace?

• A sequence of events collected on the execution path

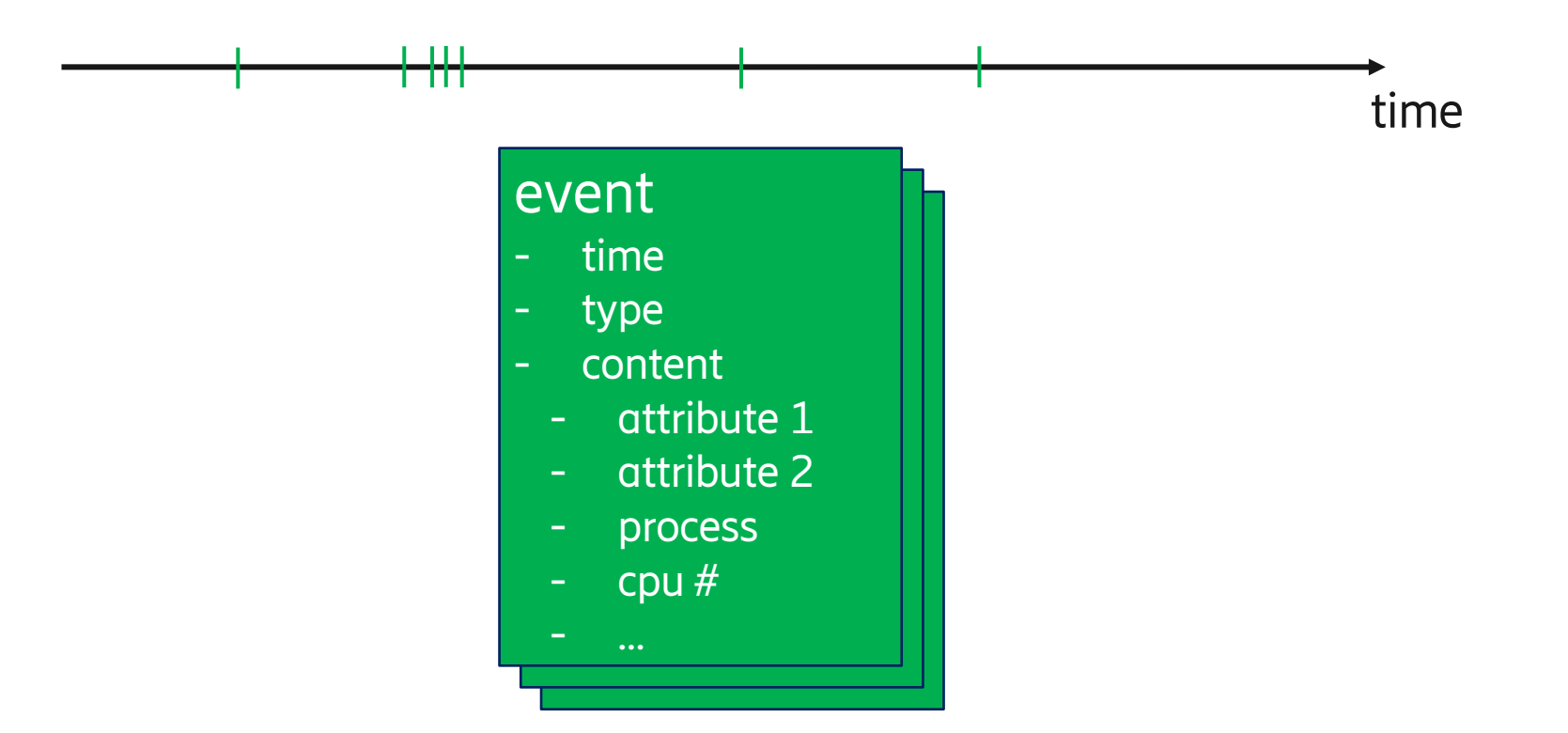

### Trace analysis and visualization flow

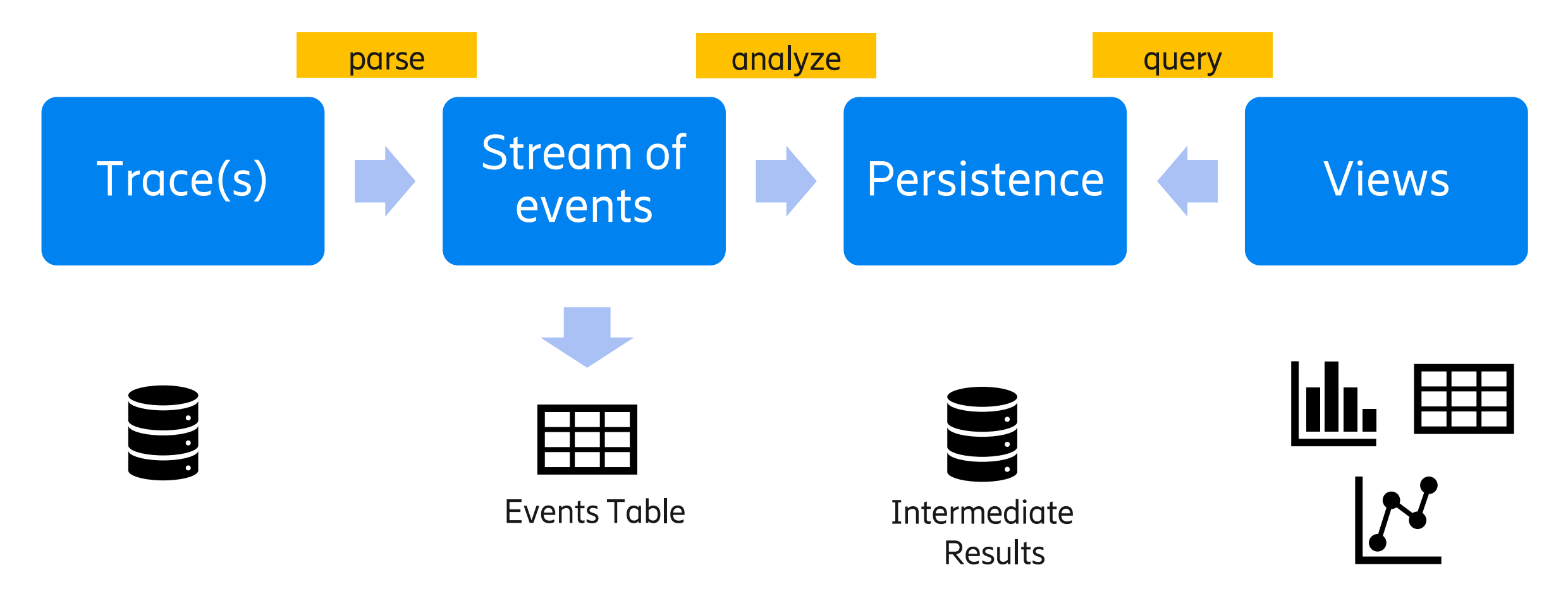

 $\boldsymbol{\mathcal{Z}}$ 

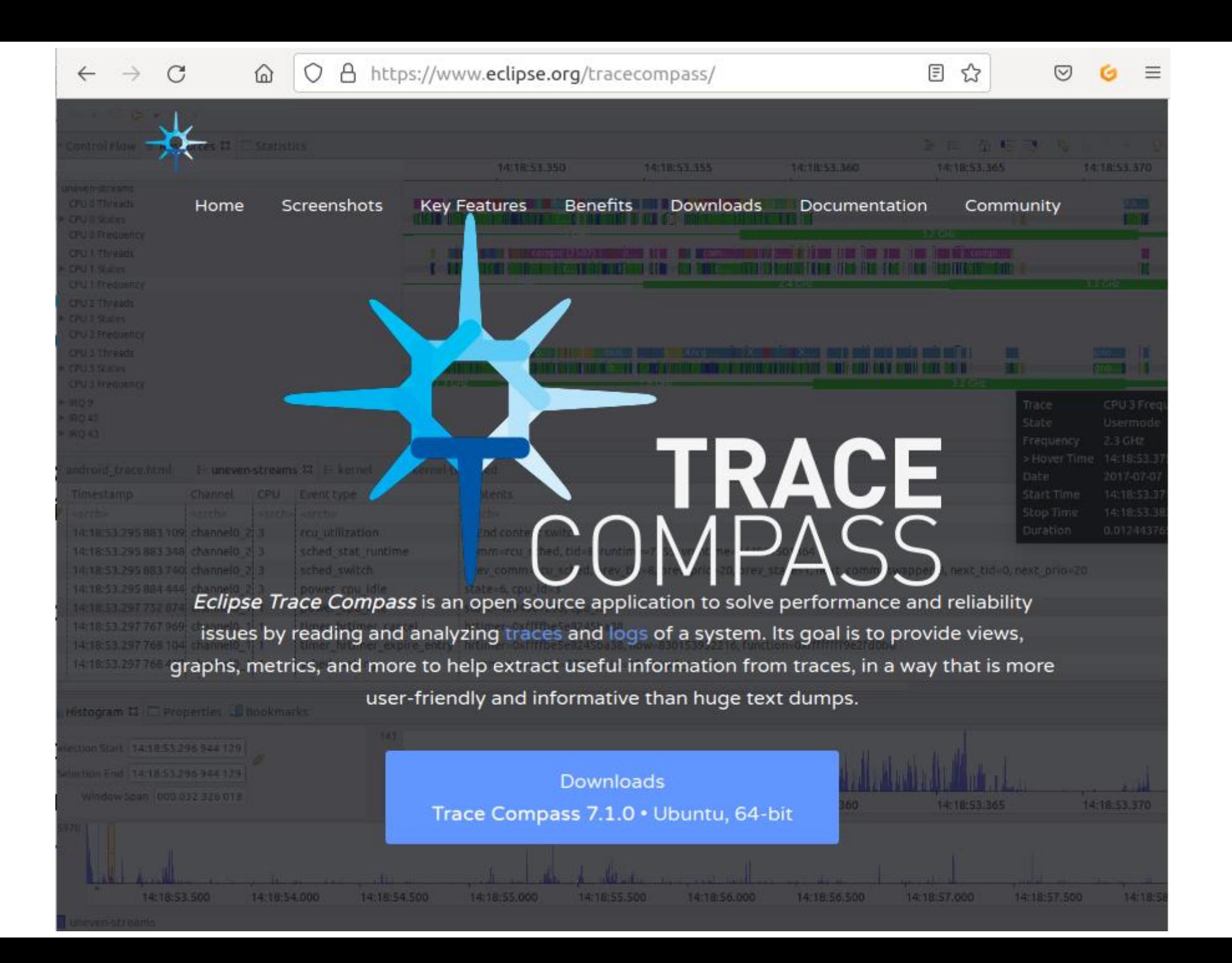

### Frequent user questions?

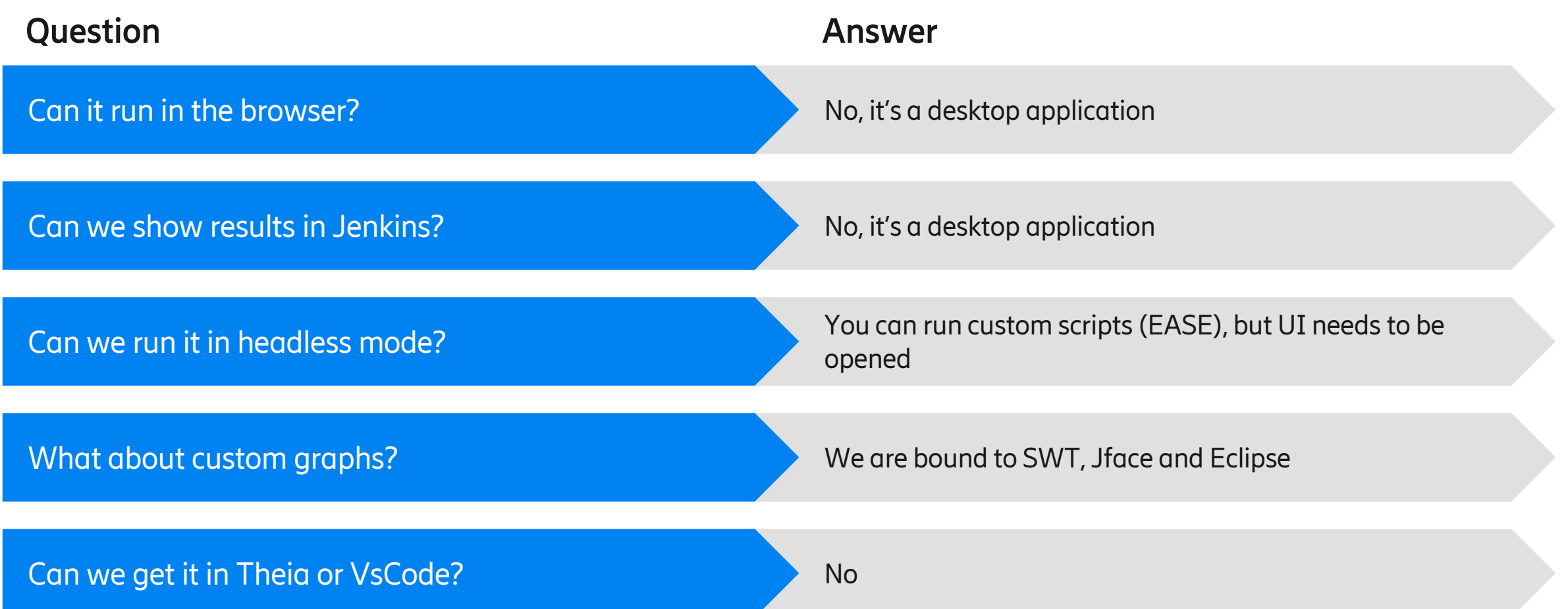

 $\boldsymbol{z}$ 

## Solution: Client – server architecture

### ●**Trace visualization front-end**

- Request data from server
- Deserializes data
- Visualizes data in various graphs
- ●**Trace server back-end**
	- Trace parsing
	- Trace event processing
	- Domain-specific logic
	- Seriglizes data for visualization
	- Sends data over network to clients

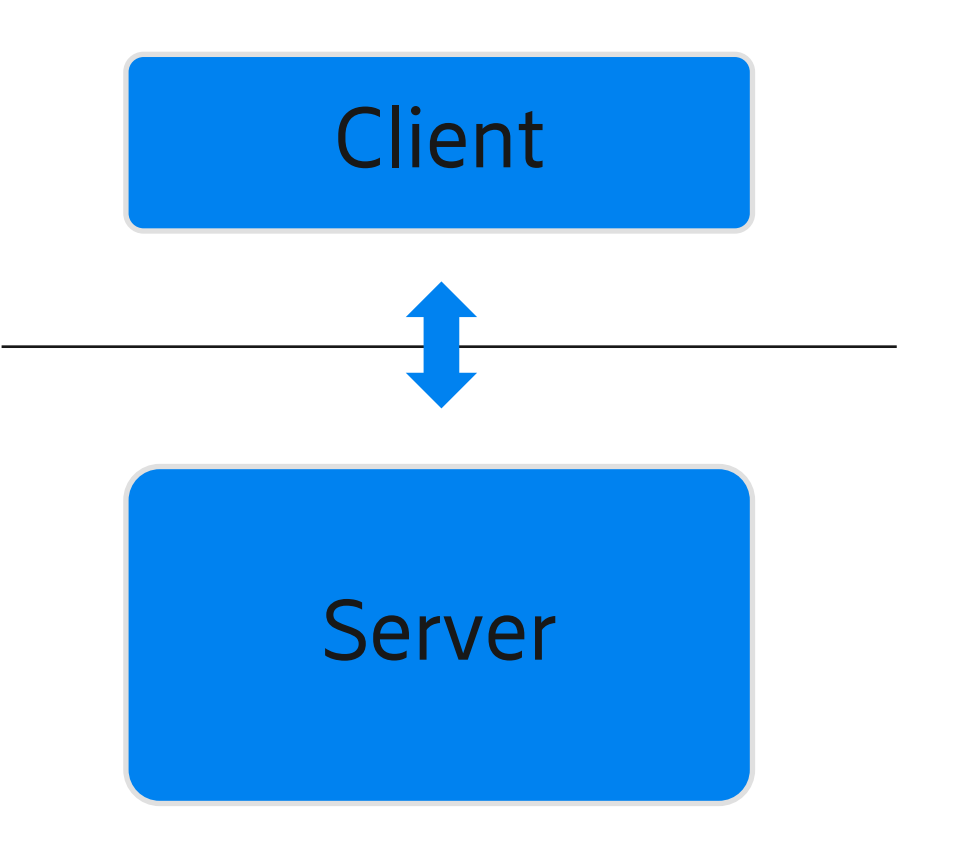

### Trace Compass re-architecture

### **Monolithic Application**

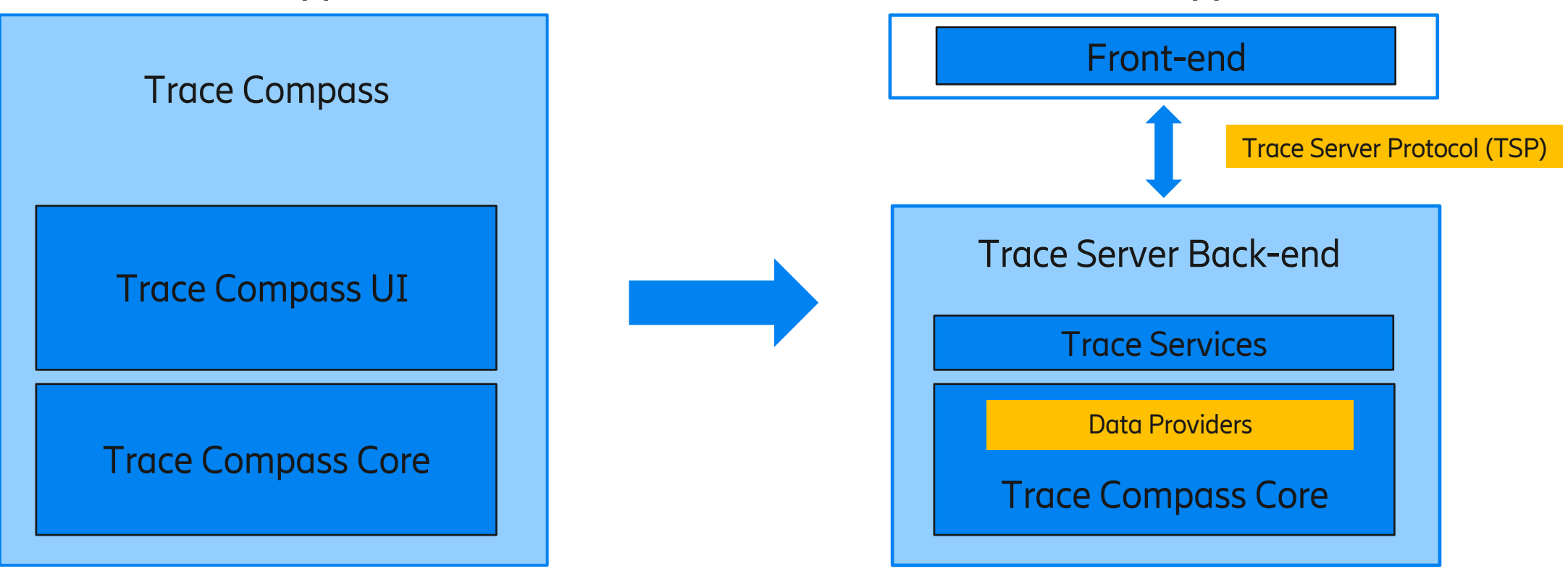

**Client-Server Application** 

### Trace analysis and visualization flow

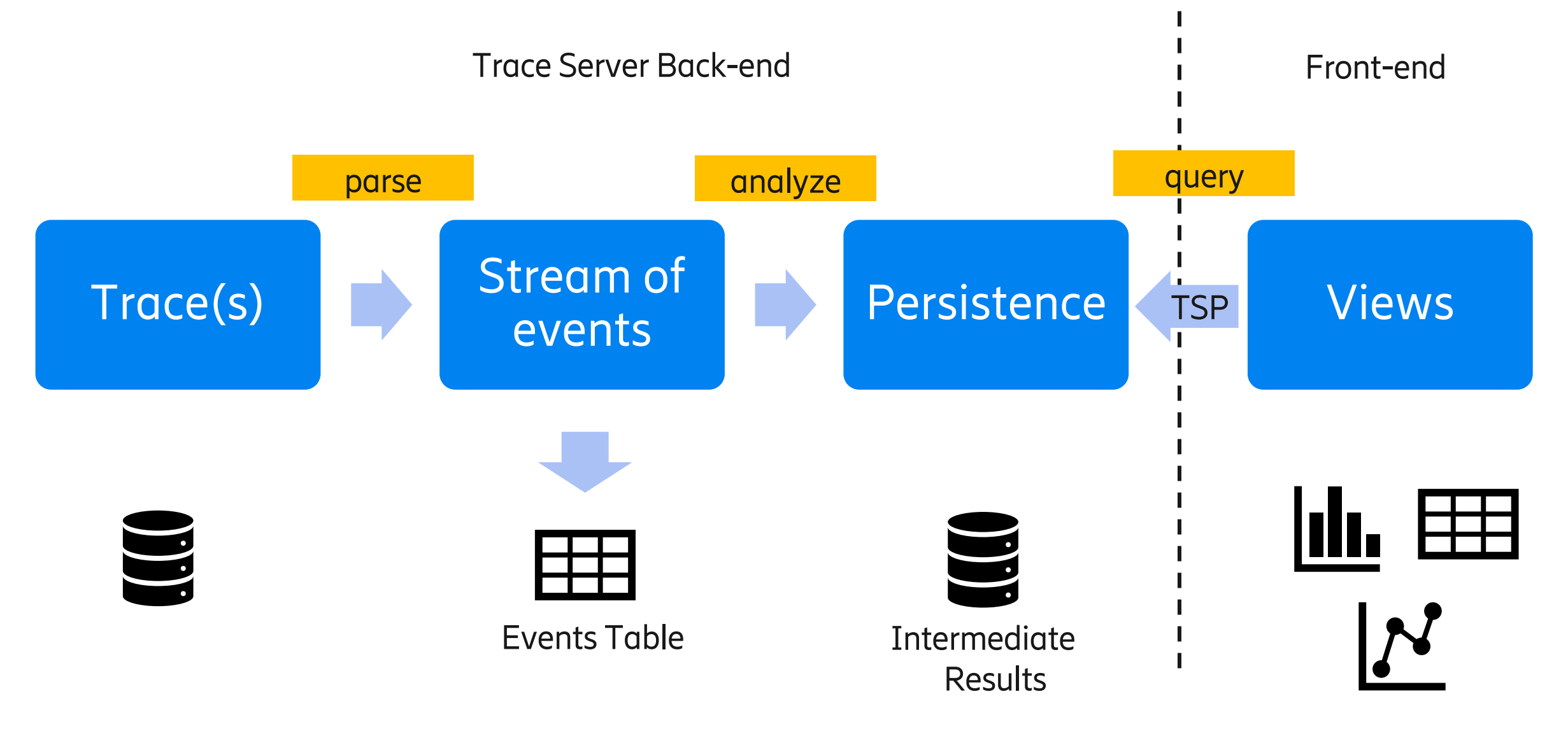

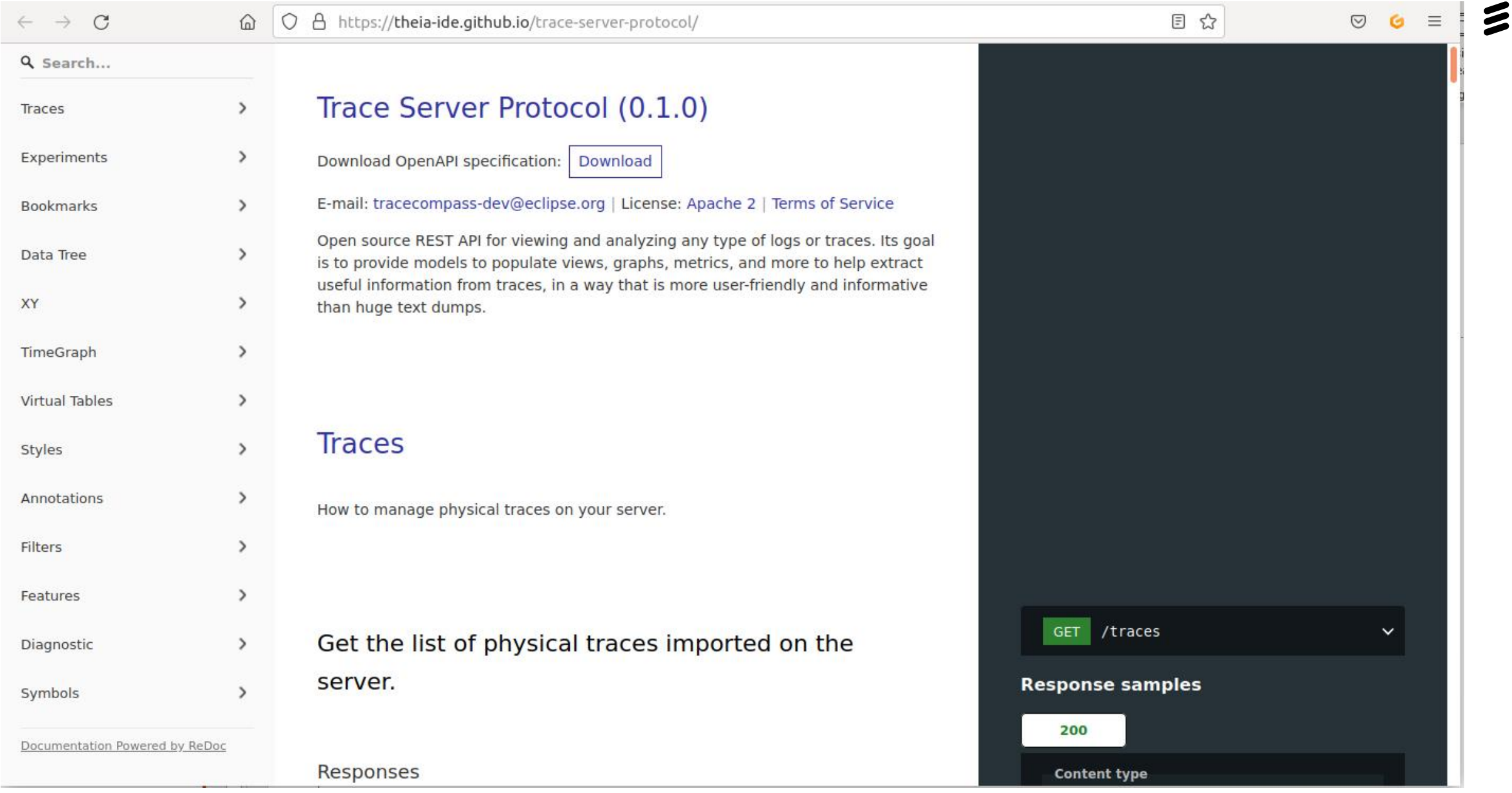

## Eclipse Theia

- Extensible platform
- Uses modern web-technologies
- Allows integration with IDE workflow
	- $\cdot$  LSP for language support
	- $\cdot$  DAP for debug support
- Deployment
	- Browser or desktop
	- Workspace managers like Eclipse Che
- Open Source and community
- Vendor neutral

# 三五〇 THEIA

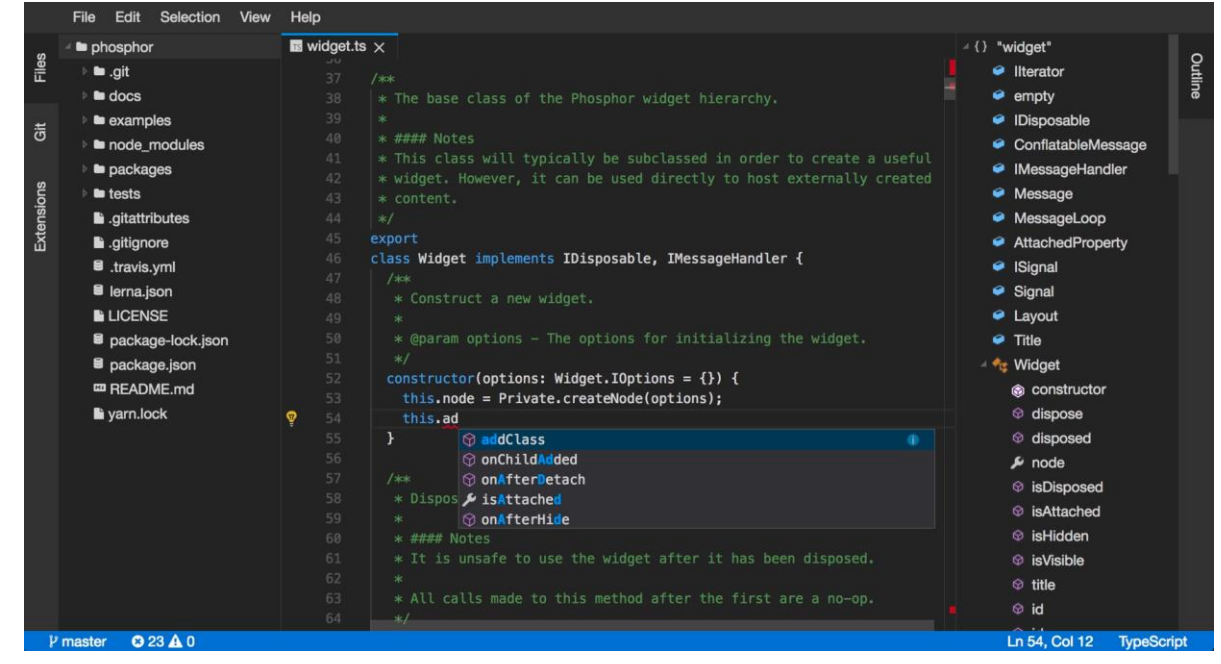

### Architecture with Theia

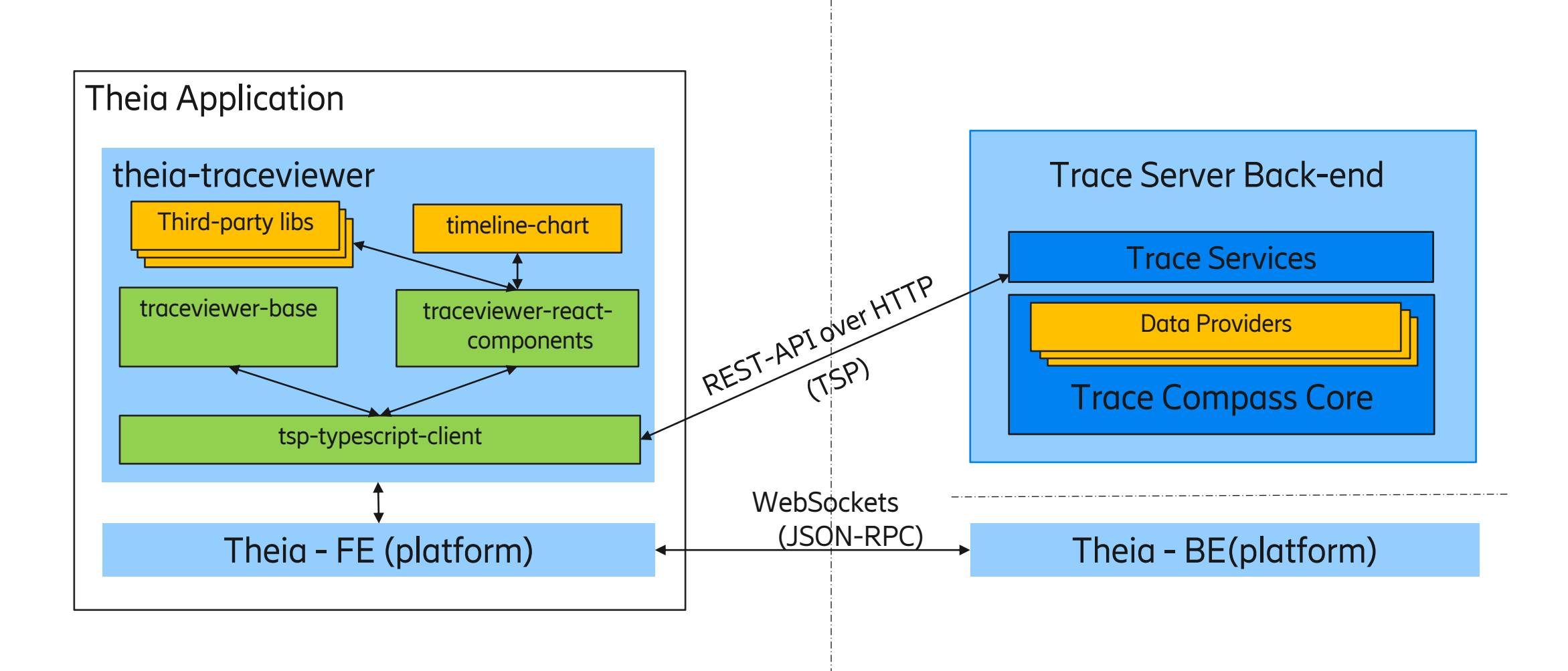

#### theia-traceviewer

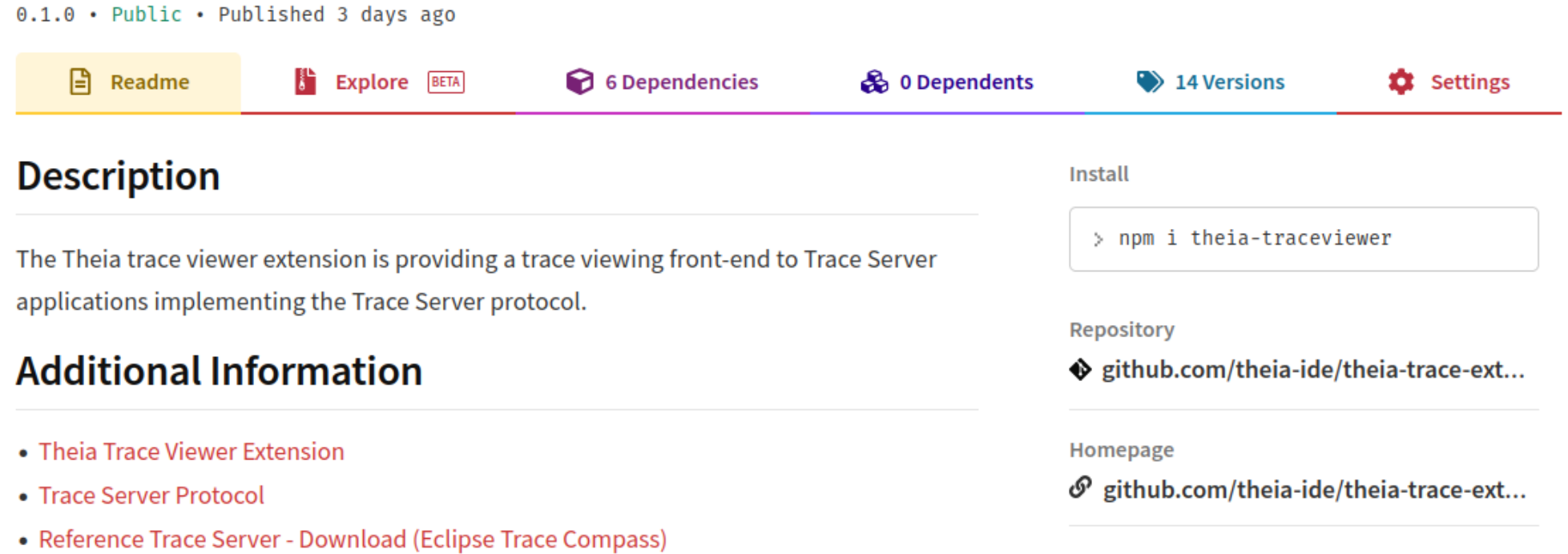

### **Screenshots**

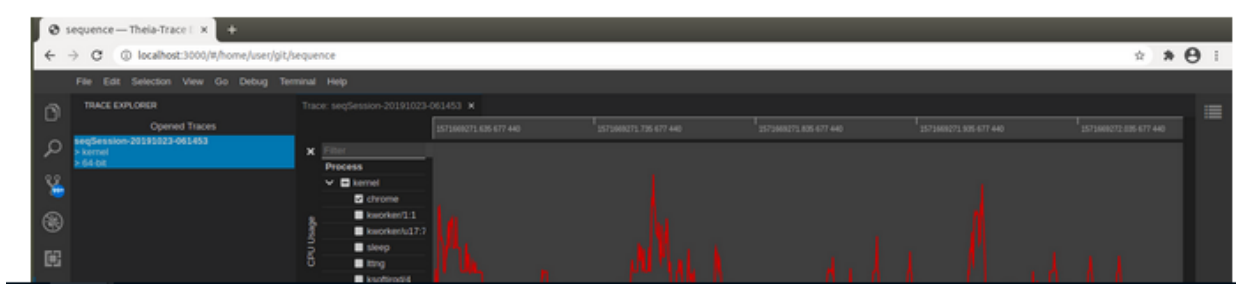

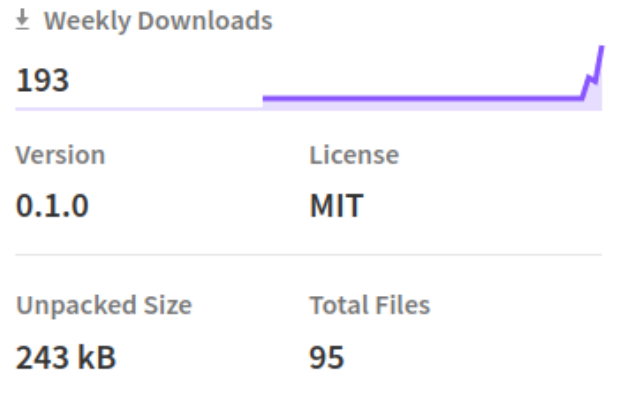

#### traceviewer-base

0.1.0 . Public . Published 3 days ago

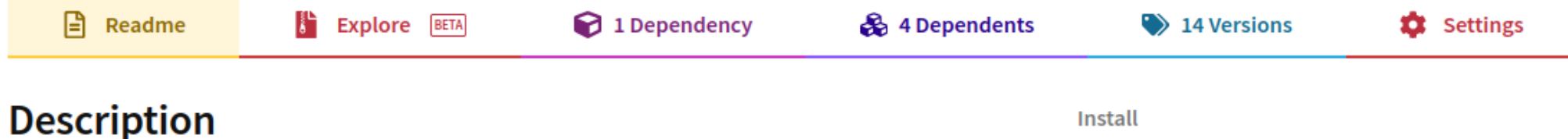

The Trace Viewer base package contains trace management utilities for managing traces using Trace Server applications that implement the Trace Server Protocol (TSP). While being initially used within the Theia Trace Viewer extension, its code base is independent to any Theia APIs and hence can be integrated in other web applications.

### **Additional Information**

- Theia Trace Viewer Extension
- Trace Server Protocol
- Reference Trace Server Download (Eclipse Trace Compass)

#### **Keywords**

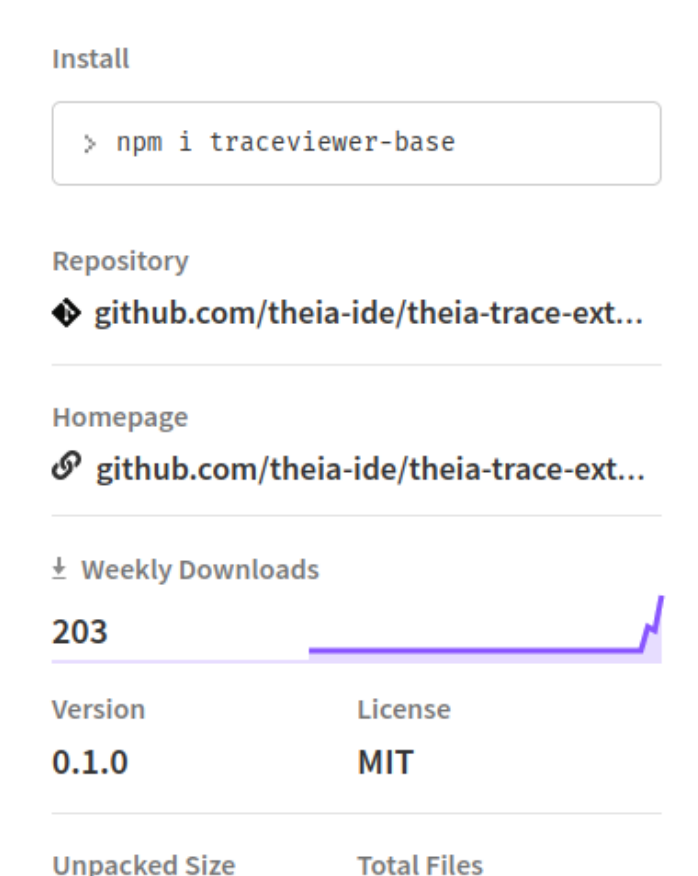

#### traceviewer-react-components

0.1.0 . Public . Published 3 days ago

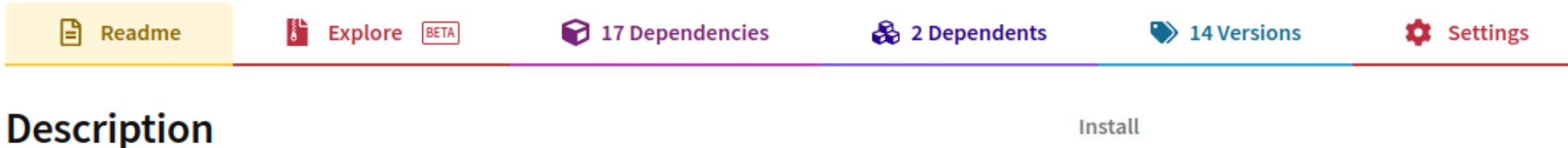

The Trace Viewer react-components package contains views and utilities for visualizing traces and logs via the Trace Server Protocol connected a Trace Server applications. While being initially used within the Theia Trace Viewer extension, its code base is independent to any Theia APIs and hence can be integrated in other web applications.

### **Additional Information**

- Theia Trace Viewer Extension
- Trace Server Protocol
- Reference Trace Server Download (Eclipse Trace Compass)

#### **Keywords**

**Install** > npm i traceviewer-react-components Repository  $\bullet$  github.com/theia-ide/theia-trace-ext... Homepage  $\mathcal{O}$  github.com/theia-ide/theia-trace-ext...  $\pm$  Weekly Downloads 199 Version License  $0.1.0$ MIT **Unpacked Size Total Files** 683 kB 184

## Other Javascript libraries under development

●**timeline-chart**

- Timeline / Gantt chart library for large data (e.g. traces)
- Nano-second precision (bigint)
- ●**tsp-typescript-client**
	- TSP ready client to perform your requests
	- Abstract the technology used (REST, HTTP)

#### $\bigcirc$  traces-Theia-Trace Examp  $x + 1$

#### $\leftarrow$   $\rightarrow$  C' 1 localhost:3000/#/home/eedbhu/traces

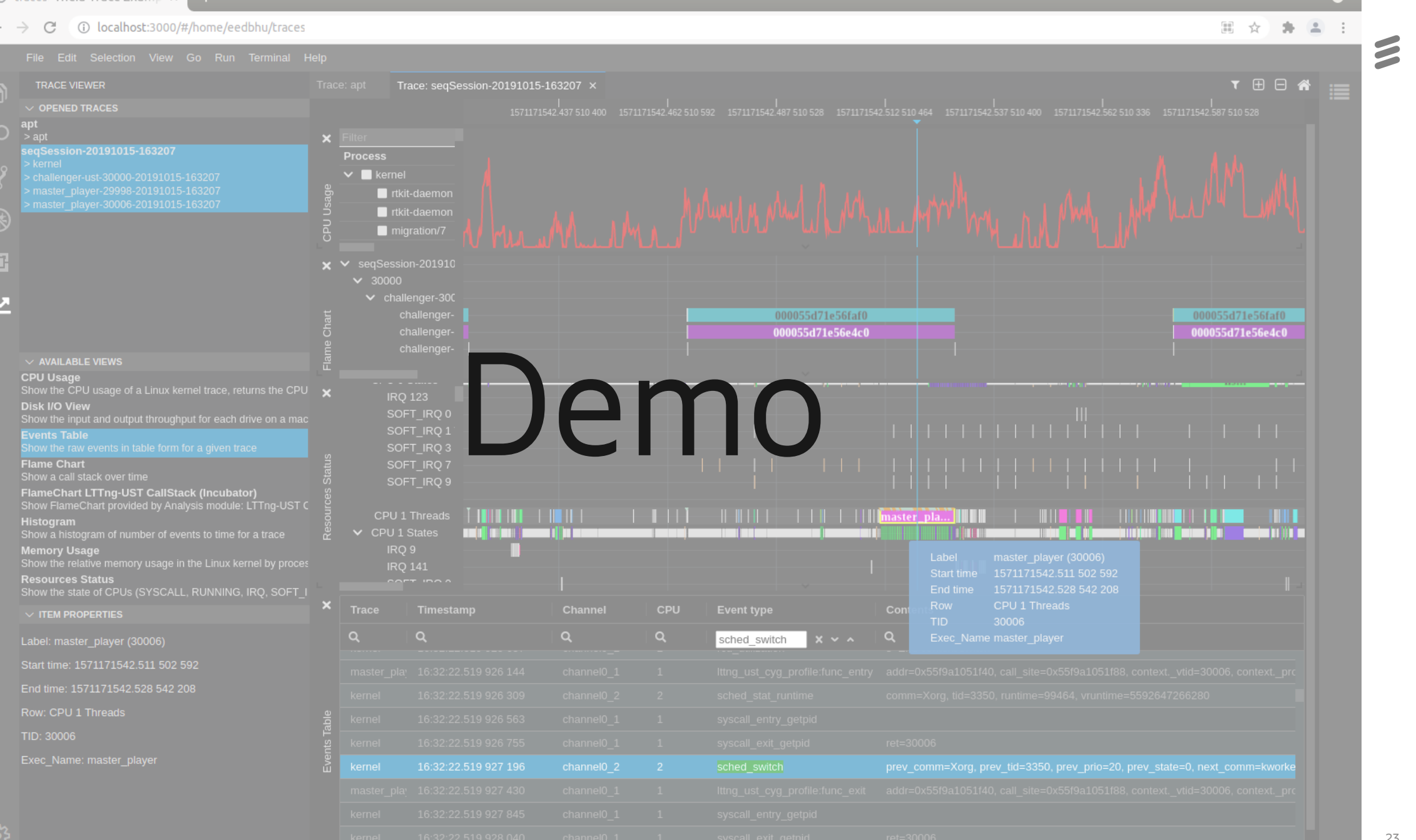

T1:1571171542519904800 T2:1571171542519904800 Delta: 0 ● □

23

 $\bullet$ 

 $\bullet$  traces-Theia-Trace Examp  $\times$  +

#### $\leftarrow$   $\rightarrow$  C ① localhost:3000/#/home/eedbhu/traces

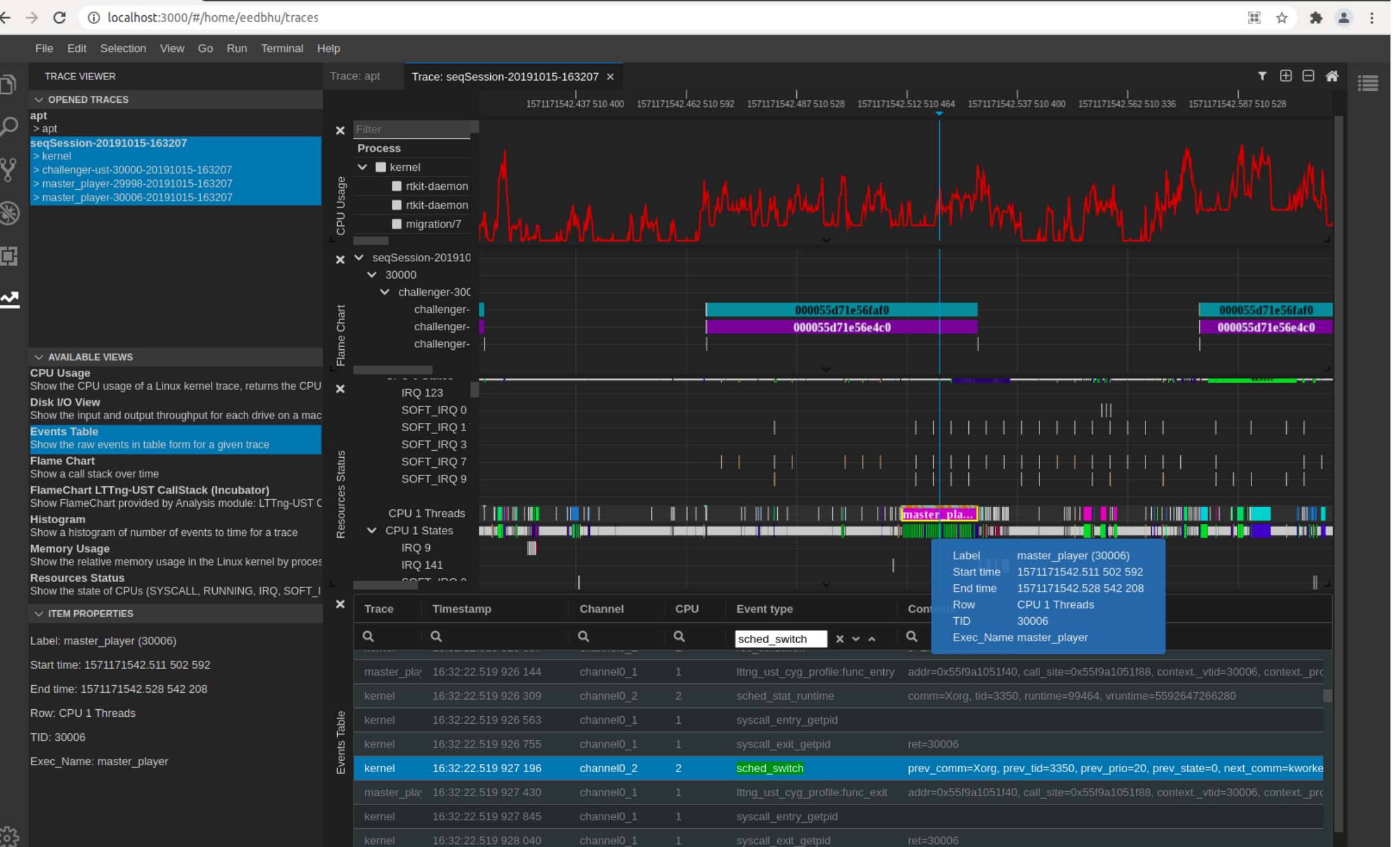

 $\bullet$ 

 $\tilde{z}$ 

24

## Project status

### <https://github.com/theia-ide/theia-trace-extension>

 $\Box$  th

 $\langle \rangle$ 

- Development ongoing
- Project Planning
- Issues trackers
- NPM packages
	- theig-traceviewer
	- traceviewer-base
	- traceviewer-react-components
- MVP release end-of year

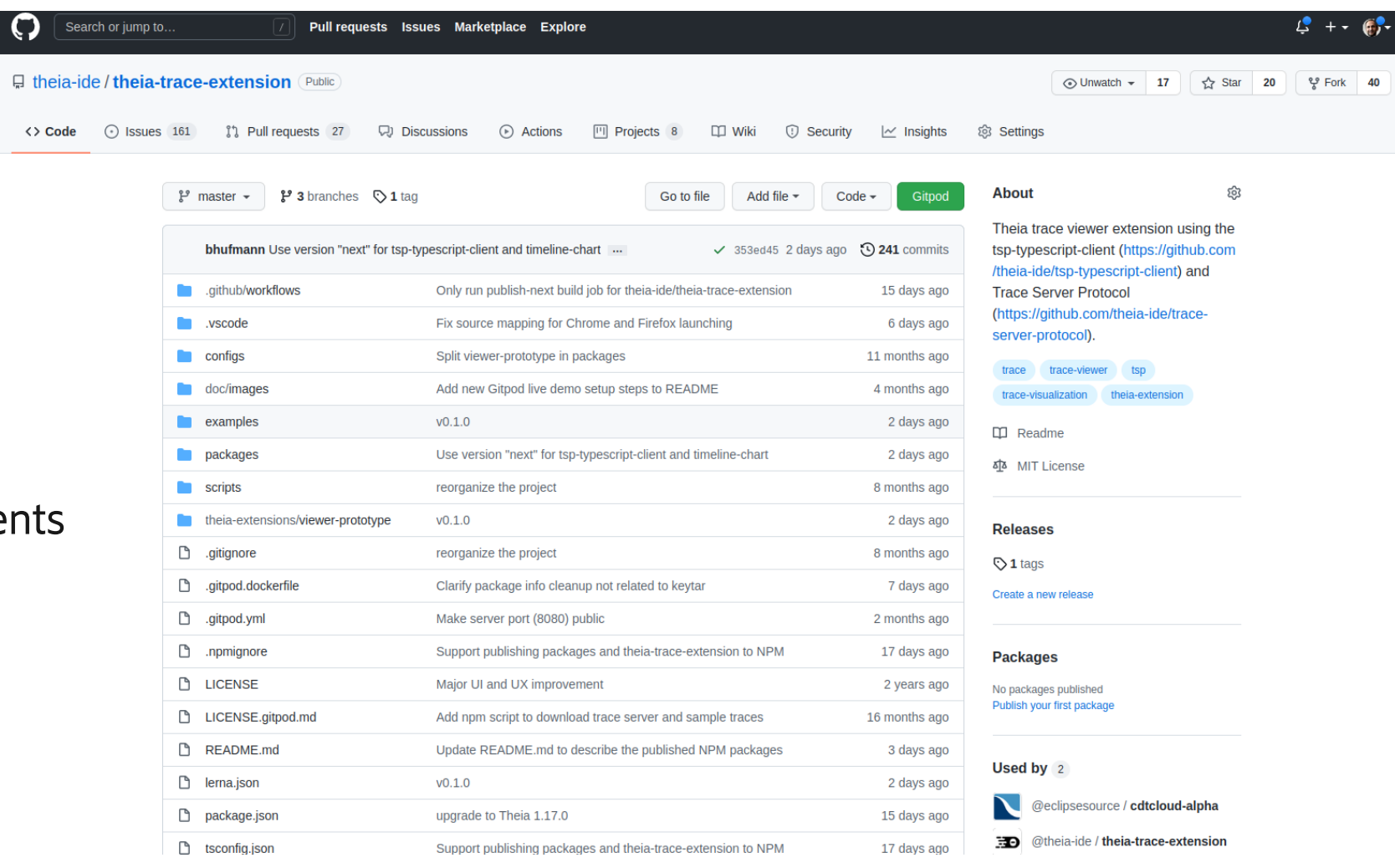

25

## Python Client (tsp-python-client)

- Can be used to automate analysis (Headless mode)
- Rapid prototyping
	- Run REST API calls from command-line
	- Verify server responses
	- No UI needed
- TSP ready client to perform your requests

## VsCode Plugin

<https://github.com/theia-ide/vscode-trace-extension>

- Prove of concept
- ●Uses **traceviewer-base** and **traceviewer-react-components**
- Glue code to integrate with VsCode
	- WebViews for each react-component
	- Side panel
	- Menus and commands
- Misses some features that are implemented in theia-traceviewer (Theia APIs)
	- Issue trackers available
- Not a focus right now
	- If interested, contributions are very welcome

### Frequent user questions?

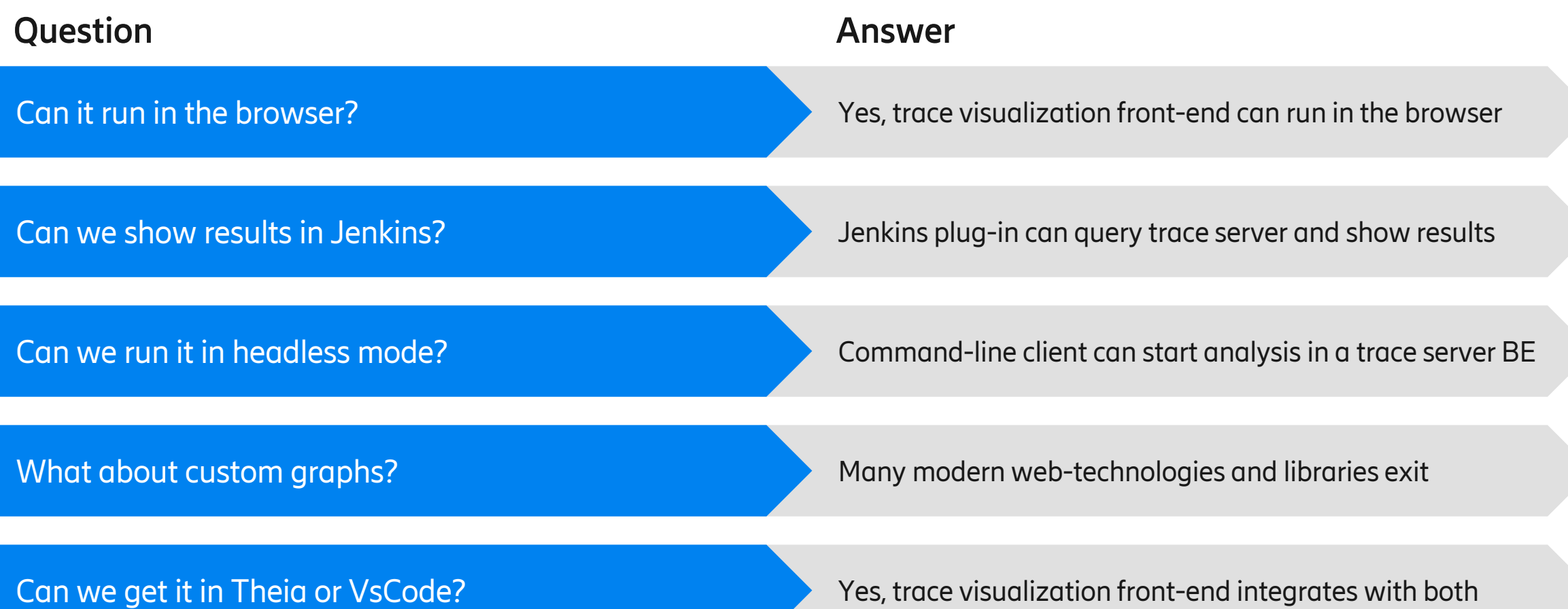

# Q & A

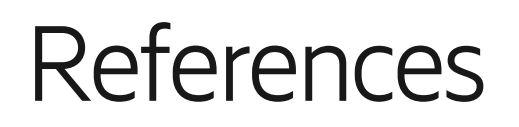

- Theia trace extension and project page
	- <https://github.com/theia-ide/theia-trace-extension>
- Trace Server Protocol (TSP)
	- <https://github.com/theia-ide/trace-server-protocol>
- Client-side TSP implementation
	- <https://github.com/theia-ide/tsp-typescript-client>
	- <https://github.com/theia-ide/tsp-python-client>
- VsCode Plug-in
	- <https://github.com/theia-ide/vscode-trace-extension>
- Timeline-chart
	- <https://github.com/theia-ide/timeline-chart>

### **References**

- Trace Compass
	- <https://www.eclipse.org/tracecompass/>
	- <https://projects.eclipse.org/projects/tools.tracecompass>
	- <https://projects.eclipse.org/projects/tools.tracecompass.incubator>

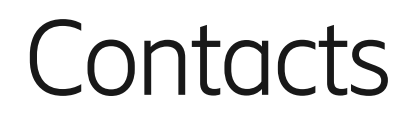

- Bernd Hufmann: [bernd.Hufmann@ericsson.com](mailto:bernd.Hufmann@ericsson.com)
- theia-trace-extension
	- <https://github.com/theia-ide/theia-trace-extension>
- Eclipse Trace Compass
	- Mailing list: *tracecompass-dev@eclipse.org*
	- IRC: oftc.net #tracecompass

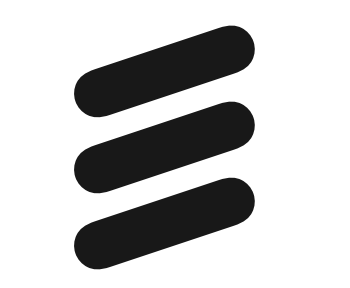